## Missing spezialcharacters like <Ö> in ARIAL / Downloadfonts not working

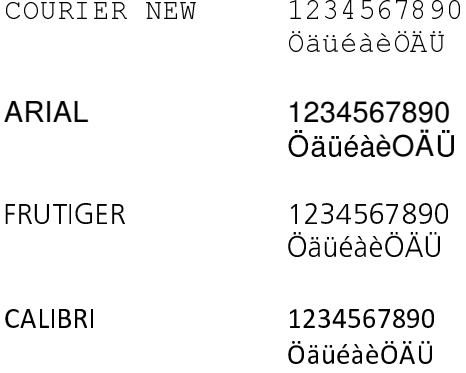